## **Account Opening Process**

Physical Process for opening the Account

Visit our Office /Download the form from website www.cnbfinwiz.com

## Following steps should be followed by the Client:

- 1. Fill the form.
- 2. Enclosed the required documents.

## Following steps shall be taken by Company:

- 1. Form & Documents Verification by Company.
- 2. IPV done by CNB Staff.
- 3. Client Copy Hand over to Client.
- 4. Welcome Letter, DIS & Client Master provided to Client after Account Opening.

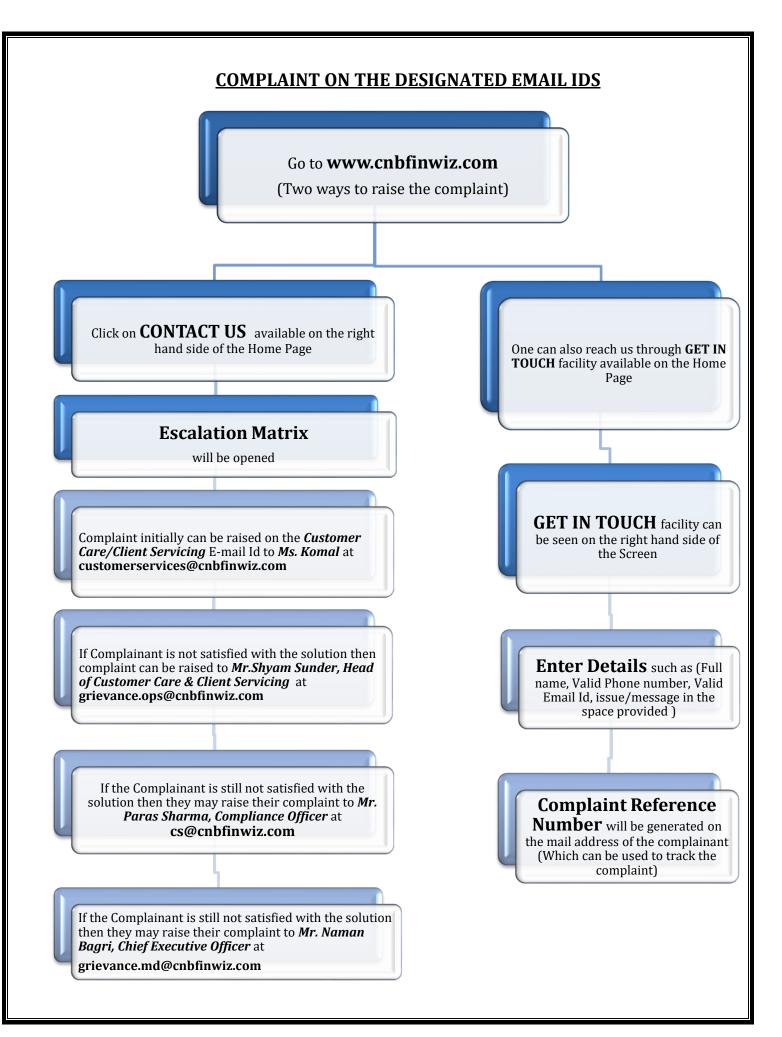

## In absence of response/complaint not addressed to your satisfaction, you may lodge a complaint with:

- 1. SEBI at <a href="https://scores.gov.in/scores/Welcome.html">https://scores.gov.in/scores/Welcome.html</a>
- 2. NSE at <a href="https://investorhelpline.nseindia.com/NICEPLUS/">https://investorhelpline.nseindia.com/NICEPLUS/</a>
- 3. BSE at <a href="https://bsecrs.bseindia.com/ecomplaint/frmInvestorHome.aspx">https://bsecrs.bseindia.com/ecomplaint/frmInvestorHome.aspx</a>
- 4. CDSL at <a href="https://www.cdslindia.com/Footer/grievances.aspx">https://www.cdslindia.com/Footer/grievances.aspx</a>

Please quote your Service Ticket/Complaint Ref No. while raising your complaint at SEBI SCORES/Exchange portal/Depository Portal.